## Report Name: Assessment Report

**Purpose:** To review assessment data for individual students or a group of students with closed IEPs.

## NOTE: <u>The Assessment Report is based on the Notice and Consent for</u> Assessment Form – it can only be run on students with a completed Notice and <u>Consent for Assessment Form.</u>

**Includes:** Student Name; Local ID; Resident County; Resident School; Service County; Service School; Race; Sex; Grade; IEP Date; Evaluation Type; Areas Assessed; Referral Date; Most Recent or Future Meeting; Review Due Date; Parent Signature Date; Actual Review Date.

- 1. Choose the **Reports** button from any screen in the Maryland Online IEP.
- 2. From the list of available reports, click on Assessment Report.
- 3. The Assessment Report can be filtered by Resident County/School, Service County/School, Grade and/or Form Completed On Date.

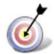

Tip: The search will only yield results for resident and service schools to which the user is assigned.

4. Once criteria have been selected, click **Show Students** to view the names of the students that meet the selected criteria.

**Note:** If both the service county and school, as well as, the resident county and school criteria are selected, the reporting tool will yield a smaller, more specific set of results. Selecting the resident county will produce a report of students within the selected county regardless of service county. Selecting the service county will produce a report of students within the selected county regardless of resident county regardless of resident county.

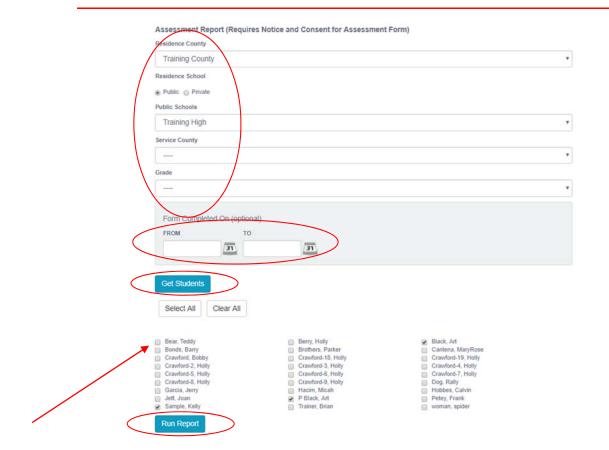

- 5. Choose which student or students will be included in the Assessment Report by clicking on the square check box next to the desired student's name.
- 6. Or to choose all students, click the Select All button.
- 7. Click Run Report.
- 8. The results can be viewed on screen, printed or downloaded to a CSV file.

## **Assessment Report**

| Assessment<br>tesident County: Trai<br>tesident School: Trai<br>tervice County: Any<br>tervice School: Any<br>arade: Any<br>form Completed On | ining County<br>Ining High |             |                    |                       |                    | C) SC351              |                                    | ,           |             |         |            |        |                                                            |                                                                                                    |                 |                                        |                         |                             |                          |
|----------------------------------------------------------------------------------------------------|----------------------------|-------------|--------------------|-----------------------|--------------------|-----------------------|------------------------------------|-------------|-------------|---------|------------|--------|------------------------------------------------------------|----------------------------------------------------------------------------------------------------|-----------------|----------------------------------------|-------------------------|-----------------------------|--------------------------|
|                                                                                                    |                            |             |                    |                       |                    |                       |                                    |             |             |         |            |        | INFORMATION FROM NOTICE AND CONSENT FOR ASSESSMENT FORM(S) |                                                                                                    |                 |                                        | INFORMATION FROM ACTIVE |                             |                          |
| STUDENT                                                                                                    | SASID                      | LOCAL<br>ID | RESIDENT           | RESIDENT              | SERVICE            | SERVICE<br>SCHOOL     | OISABILITY                         | OLD<br>RACE | NEW<br>RACE | CURRENT | IEP DATE   | GENDER | EVALUATION<br>TYPE                                         | AREAS ASSESSED                                                                                                    | MEETING<br>DATE | MOST<br>RECENT OR<br>FUTURE<br>MEETING | REVIEW<br>DUE DATE      | PARENT<br>SIGNATURE<br>DATE | ACTUAL<br>REVIEW<br>DATE |
| Art Black                                                                                                    | 456123987                  |             | Training<br>County | Training<br>High      | Training<br>County | Training<br>High      | SPECIFIC<br>LEARNING<br>DISABILITY |             | White       | Grade 9 | 02/13/2017 | Male   | RE-EVAL                                                    | Academic Performance<br>(Mathematics, Reading)                                                                                                    | 06/01/2012      | 03/21/2017                             | 08/30/2012              |                             | 08/01/2012               |
| Art Black                                                                                                    | 4561239877                 |             | Carol<br>Anne      | Carol<br>Anne<br>High | Carol<br>Anne      | Carol<br>Anne<br>High | SPECIFIC<br>LEARNING<br>DISABILITY |             | White       | Grade 1 | 01/01/2011 | Male   | INITIAL                                                    | Communication (Fluency),<br>Communication (Fluency)                                                                                                    | 03/14/2014      | 03/29/2014                             | 05/29/2014              |                             |                          |
| Kelly Sample                                                                                                    |                            |             | Training<br>County | Training<br>High      | Training<br>County | Training<br>High      |                                    |             | Hispanic    | Grade 7 |            | Male   | INITLAL                                                    | Academic Performance<br>(Written Language).<br>Communication<br>(Anticulation),<br>Emotional/Social/Behavior<br>Development.<br>Functional/Adaptive<br>Performance. Hearing,<br>Vision | 01/08/2010      | 01/01/2011                             | 04/01/2010              |                             |                          |